%META:TOPICINFO{author="DominikWassenhoven" date="1263726221" format="1.1" reprev="1.1" version="1.1"}% %META:TOPICPARENT{name="LiteraturverzeichnisMitBiblatex"}%

## **Wie kann ich mir einen passenden Zitierstil aussuchen?**

Biblatex enthält für die mitgelieferten Stile jeweils eine Beispieldatei als .tex - und .pdf -Dokument. Diese Beispiele kann man sich natürlich auch direkt auf dem CTAN anschauen. Außerdem gibt es ein CTAN-Verzeichnis für biblatex-Stile anderer Autoren, die im besten Fall eigene Beispiele bieten.

**biblatex-Beispiele:** [macros/latex/exptl/biblatex/doc/examples/](http://mirror.ctan.org/macros/latex/exptl/biblatex/doc/examples/) **biblatex-Stile:** [macros/latex/exptl/biblatex-contrib/](http://mirror.ctan.org/macros/latex/exptl/biblatex-contrib/)

– Main.DominikWassenhoven - 17 Jan 2010

From: <https://wiki.dante.de/>- **DanteWiki**

Permanent link: **<https://wiki.dante.de/doku.php?id=dantefaq:biblatexstile>**

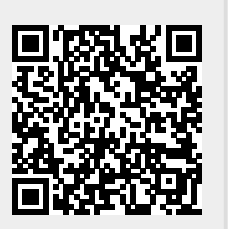

Last update: **2023/02/28 10:39**